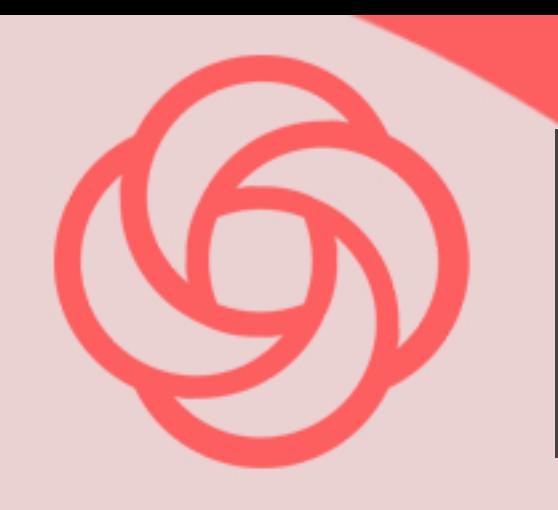

## nasgogy<br>Loom for desktop / PC

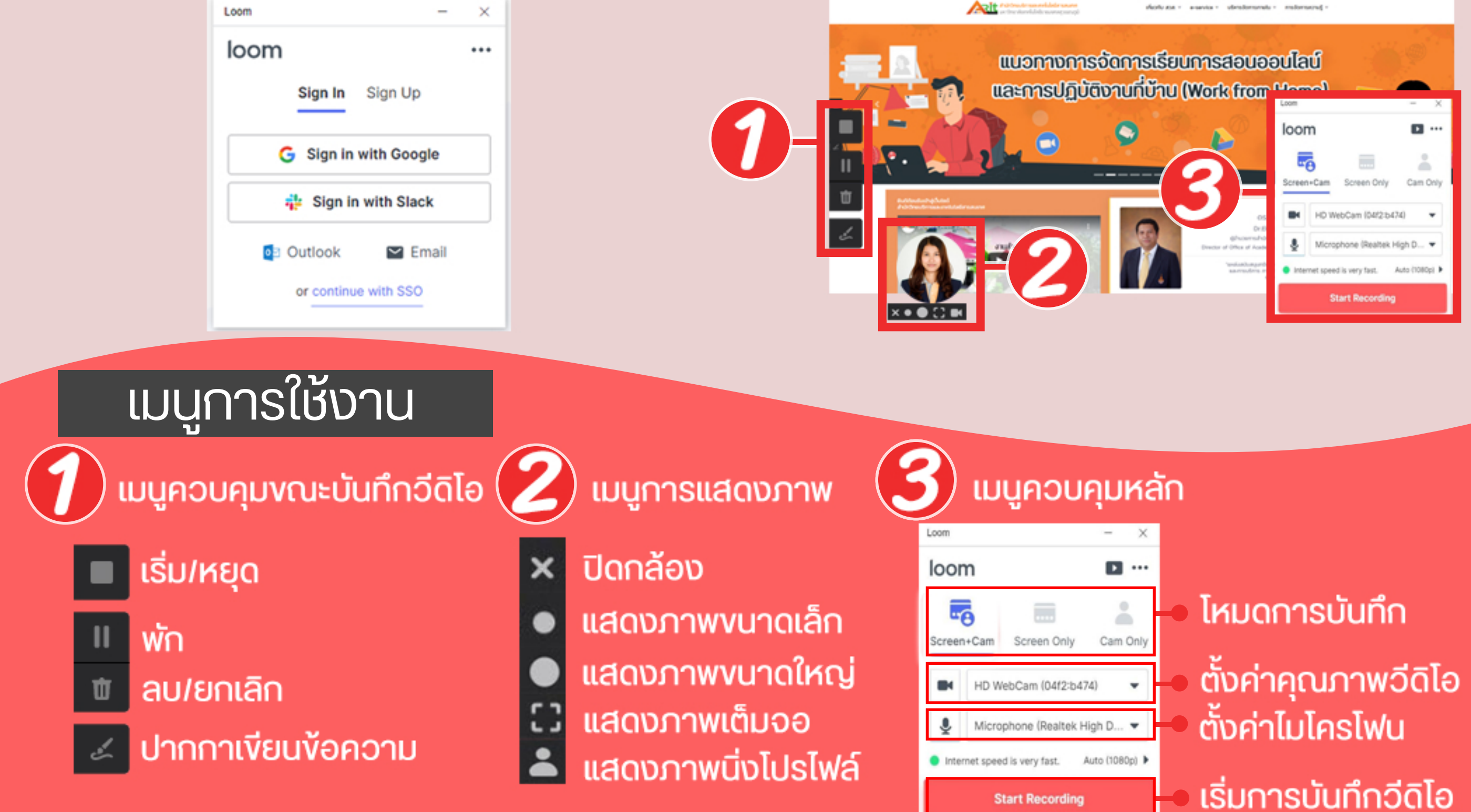

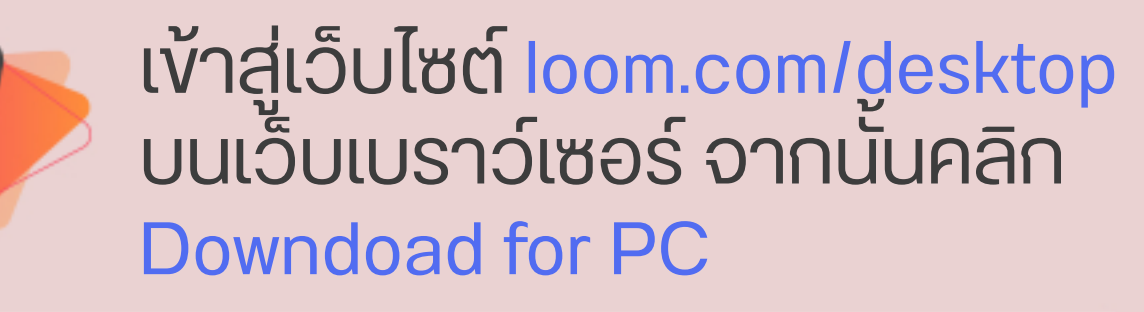

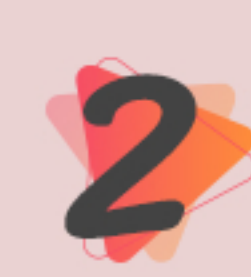

เมอดาวนเหลดเรยบรอย ใหติดตงเพล Loom Setup...

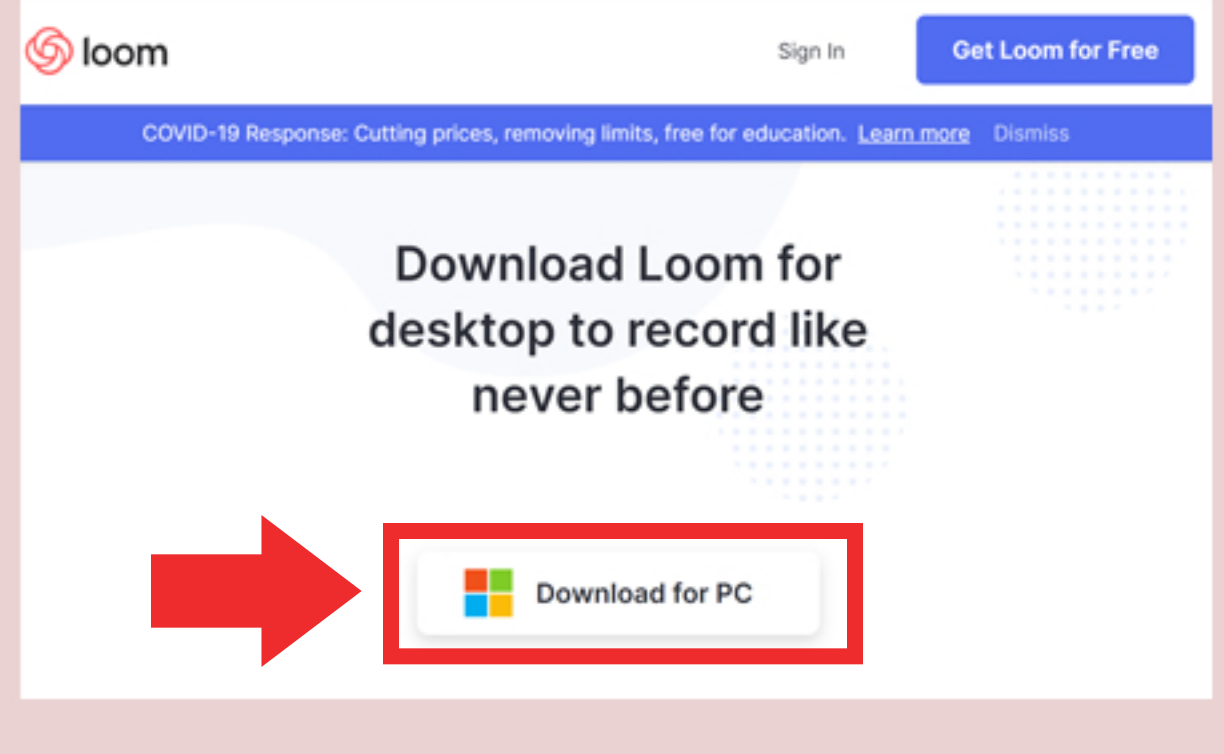

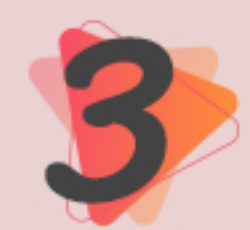

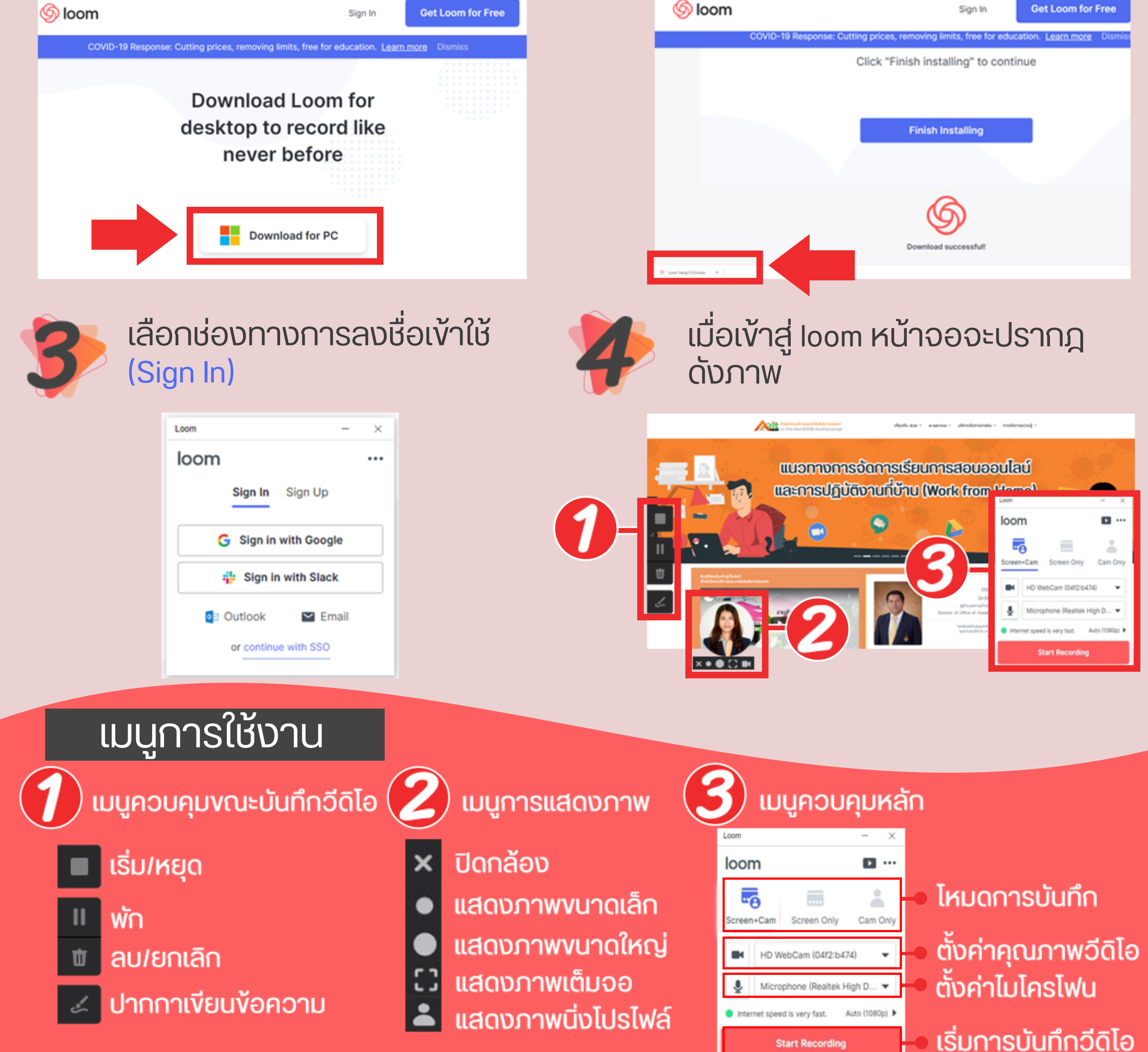

งานเทคโนโลยีการศึกษา สำนักวิทยบริการและเทคโนโลยีสารสนเทศ มทร.สุวรรณภูมิ